**Devices with Optical Components Formulas...** 1/9

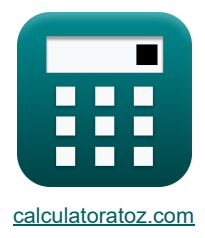

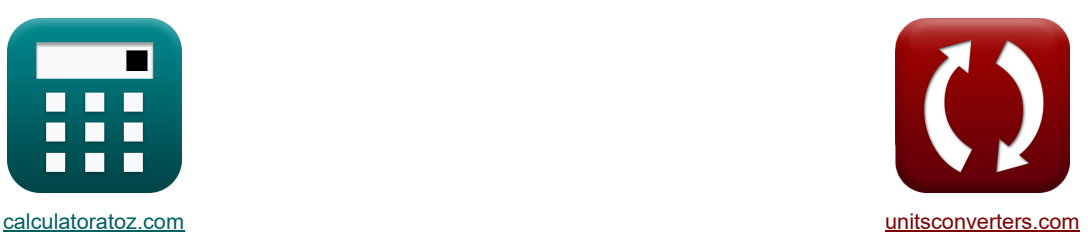

# **Dispositivos con componentes ópticos Fórmulas**

**Example 10** iCalculadoras! **• The Conversiones!** • iCalculadoras! • iConversiones!

¡Ejemplos!

#### Marcador **[calculatoratoz.com](https://www.calculatoratoz.com/es)**, **[unitsconverters.com](https://www.unitsconverters.com/es)**

Cobertura más amplia de calculadoras y creciente - **¡30.000+ calculadoras!** Calcular con una unidad diferente para cada variable - **¡Conversión de unidades integrada!** La colección más amplia de medidas y unidades - **¡250+ Medidas!**

¡Siéntete libre de COMPARTIR este documento con tus amigos!

*[Por favor, deje sus comentarios aquí...](https://docs.google.com/forms/d/e/1FAIpQLSf4b4wDgl-KBPJGChMJCxFlqrHvFdmw4Z8WHDP7MoWEdk8QOw/viewform?usp=pp_url&entry.1491156970=Dispositivos%20con%20componentes%20%C3%B3pticos%20F%C3%B3rmulas)*

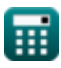

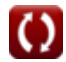

# **Lista de 14 Dispositivos con componentes ópticos Fórmulas**

# **Dispositivos con componentes ópticos**

© [calculatoratoz.com](https://calculatoratoz.com/). A [softusvista inc.](https://softusvista.com/) venture! **[Calculadora abierta](https://www.calculatoratoz.com/es/brewsters-angle-calculator/Calc-43270)  [Calculadora abierta](https://www.calculatoratoz.com/es/angle-of-rotation-of-plane-of-polarization-calculator/Calc-43591)  [Calculadora abierta](https://www.calculatoratoz.com/es/apex-angle-calculator/Calc-24594)  [Calculadora abierta](https://www.calculatoratoz.com/es/maximum-acceptance-angle-of-compound-lens-calculator/Calc-43273)  [Calculadora abierta](https://www.calculatoratoz.com/es/pn-junction-capacitance-calculator/Calc-43419)  1) Ángulo de Brewster** *f***x ex 2) Ángulo de rotación del plano de polarización**  *f***x ex 3) Ángulo de vértice**  *f***x ex 4) Ángulo máximo de aceptación de la lente compuesta**  *f***x ex 5) Capacitancia de unión PN**  *f***x ex** <sup>θ</sup><sup>B</sup> = arctan( n<sup>1</sup> nri ) 56.0463° = arctan( 1.5 1.01 ) θ = 1.8 ⋅ B ⋅ L<sup>m</sup> 19.53rad = 1.8 ⋅ 0.35T ⋅ 31m A = tan(α) 8.167315° = tan(-3) <sup>θ</sup>acc = a sin(n<sup>1</sup> ⋅ Rlens ⋅ √Acon) 22.02431° <sup>=</sup> <sup>a</sup> sin(1.5 <sup>⋅</sup> 0.0025m ⋅√10000) C<sup>j</sup> = Apn 2 ⋅ √ 2 ⋅ [Charge-e] ⋅ <sup>ε</sup><sup>r</sup> ⋅ [Permitivity-silicon] V<sup>0</sup> − (V) ⋅ ( N<sup>A</sup> ⋅ N<sup>D</sup> N<sup>A</sup> + N<sup>D</sup> ) 1.9E^6fF = 4.8µm² 2 ⋅ √ 2 ⋅ [Charge-e] ⋅ 78F/m ⋅[Permitivity-silicon] 0.6V − (-4V) ⋅ ( 1e+22/m³ ⋅ 1e+24/m³ 1e+22/m³ + 1e+24/m³ )

*Devices with Optical Components Formulas...* 3/9

6) Coeficiente de difusión del electrón C  
\n
$$
\sum_{i=1}^{n} D_E = \mu_e \cdot [BoltZ] \cdot \frac{T}{[Charge-e]}
$$
\n(2) 0.003387m<sup>2</sup>/s = 1000cm<sup>2</sup>/V<sup>\*</sup>s · [BoltZ] ·  $\frac{393K}{[Charge-e]}$   
\n7) Concentración de electrons en condiciones de desequilibrio C  
\n
$$
D_e = n_i \cdot \exp\left(\frac{F_n - E_i}{[BoltZ] \cdot T}\right)
$$
\n(3.39151electrons/m<sup>2</sup> = 3.6electrons/m<sup>3</sup> · exp $\left(\frac{3.7eV - 3.78eV}{[BoltZ] \cdot 393K}\right)$   
\n8) Corriente debida a portadora generala ópticamente C  
\n
$$
\sum_{i=1}^{n} \frac{1}{i_{opt}} = q \cdot A_{pn} \cdot g_{op} \cdot (W + L_{diff} + L_p)
$$
\n(9.06mA = 0.3C · 4.8µm<sup>2</sup> · 2.9e13 · (6.79µm + 5.477816µm + 2.1µm)  
\n9) Densidad efectiva de ostados en banda de conducción C  
\n
$$
\sum_{i=1}^{n} N_{eff} = 2 \cdot \left(2 \cdot \pi \cdot m_{eff} \cdot [BoltZ] \cdot \frac{T}{[hP]^2}\right)^{\frac{3}{2}}
$$
\n(10) Diffraction mediante la fórmula de Fresnel-Kirchoff C  
\n
$$
\sum_{i=1}^{n} \frac{3.9E^2}{4} = 2 \cdot \left(2 \cdot \pi \cdot 0.2e^{-30kg} \cdot [BoltZ] \cdot \frac{393K}{[hP]^2}\right)^{\frac{1}{2}}
$$
\n(11) Diffraction mediante la fórmula de Fresnel-Kirchoff C  
\n
$$
\sum_{i=1}^{n} \frac{0.0061rad = a \sin\left(1.22 \cdot \frac{500nm}{0.1mm}\right)}
$$

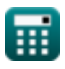

 $\Omega$ 

*Devices with Optical Components Formulas...* 4/9

## **11) Energía de excitación**

**[Calculadora abierta](https://www.calculatoratoz.com/es/excitation-energy-calculator/Calc-43298)  [Calculadora abierta](https://www.calculatoratoz.com/es/fringe-spacing-given-apex-angle-calculator/Calc-43271)  [Calculadora abierta](https://www.calculatoratoz.com/es/diffusion-length-of-transition-region-calculator/Calc-17459)  [Calculadora abierta](https://www.calculatoratoz.com/es/peak-retardation-calculator/Calc-43583)**  *f***x ex 12) Espaciado de franjas dado el ángulo del ápice** *f***x ex 13) Longitud de difusión de la región de transición**  *f***x ex 14) Retardo máximo**  *f***x ex** Eexc = 1.6 ⋅ 10−19 <sup>⋅</sup> 13.6 <sup>⋅</sup> ( <sup>m</sup>eff [Mass-e] ) ⋅ ( 1 [Permitivity-silicon] 2 ) 0.021783eV = 1.6 ⋅ 10−19 ⋅ 13.6 ⋅ ( 0.2e-30kg [Mass-e] ) ⋅ ( 1 [Permitivity-silicon] <sup>2</sup> ) Sfri = λvis 2 ⋅ tan(<sup>α</sup>opto) 1.41782μ = 500nm 2 ⋅ tan(10°) Ldif = iopt q ⋅ Apn ⋅ gop − (W + Lp) 5.477816μm = 0.60mA 0.3C <sup>⋅</sup> 4.8µm<sup>²</sup> <sup>⋅</sup> 2.9e13 <sup>−</sup> (6.79μ<sup>m</sup> <sup>+</sup> 2.1μm) Φ<sup>m</sup> = 2 ⋅ π λo ⋅ r ⋅ n 3 ri ⋅ V<sup>m</sup> 80.1349rad = 2 ⋅ π 3.939m ⋅ 23m ⋅(1.01) 3 ⋅ 2.12V

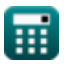

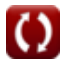

# **Variables utilizadas**

- **A** Ángulo del ápice *(Grado)*
- **Acon** Constante positiva
- **Apn** Área de unión PN *(Micrómetro cuadrado)*
- **B** Densidad de flujo magnético *(tesla)*
- **C<sup>j</sup>** Capacitancia de unión *(Femtofaradio)*
- **D** Diámetro de apertura *(Milímetro)*
- **D<sup>E</sup>** Coeficiente de difusión de electrones *(Metro cuadrado por segundo)*
- **Eexc** Energía de excitación *(Electron-Voltio)*
- **E<sup>i</sup>** Nivel de energía intrínseca del semiconductor *(Electron-Voltio)*
- **F<sup>n</sup>** Nivel cuasi Fermi de electrones *(Electron-Voltio)*
- **gop** Tasa de generación óptica
- **iopt** Corriente óptica *(Miliamperio)*
- **Ldif** Difusión Duración de la región de transición *(Micrómetro)*
- **L<sup>m</sup>** Longitud del medio *(Metro)*
- **L<sup>p</sup>** Longitud de la unión del lado P *(Micrómetro)*
- **meff** Masa efectiva de electrón *(Kilogramo)*
- **n<sup>1</sup>** Índice de refracción del medio 1
- **N<sup>A</sup>** Concentración de aceptor *(1 por metro cúbico)*
- **N<sup>D</sup>** Concentración de donantes *(1 por metro cúbico)*
- **n<sup>e</sup>** Concentración de electrones *(Electrones por metro cúbico)*
- **Neff** Densidad efectiva de estados
- **n<sup>i</sup>** Concentración intrínseca de electrones *(Electrones por metro cúbico)*
- **nri** Índice de refracción
- **q** Cargar *(Culombio)*
- **r** Longitud de la fibra *(Metro)*
- **Rlens** Radio de la lente *(Metro)*
- **Sfri** Espacio marginal *(Micrón)*
- **T** Temperatura absoluta *(Kelvin)*
- **V** Voltaje de polarización inversa *(Voltio)*
- **V<sup>0</sup>** Voltaje a través de la unión PN *(Voltio)*

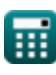

#### *Devices with Optical Components Formulas...* 6/9

- **V<sup>m</sup>** Voltaje de modulación *(Voltio)*
- **W** Ancho de transición *(Micrómetro)*
- **α** Alfa
- **αopto** Ángulo de interferencia *(Grado)*
- **ε<sup>r</sup>** Permitividad relativa *(farad por metro)*
- **θ** Ángulo de rotación *(Radián)*
- **θacc** Ángulo de aceptación *(Grado)*
- **θ<sup>B</sup>** El ángulo de Brewster *(Grado)*
- **θdif** Ángulo de difracción *(Radián)*
- **λ<sup>o</sup>** Longitud de onda de la luz *(Metro)*
- **λvis** Longitud de onda de la luz visible *(nanómetro)*
- **μ<sup>e</sup>** Movilidad del electrón *(centímetro cuadrado por segundo voltio)*
- **Φ<sup>m</sup>** Retardo máximo *(Radián)*

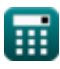

**Devices with Optical Components Formulas...** The components of the control of the control of the control of the control of the control of the control of the control of the control of the control of the control of the cont

## **Constantes, funciones, medidas utilizadas**

- Constante: **[Charge-e]**, 1.60217662E-19 *carga de electrones*
- Constante: **[BoltZ]**, 1.38064852E-23 *constante de Boltzmann*
- Constante: **[hP]**, 6.626070040E-34 *constante de planck*
- Constante: **pi**, 3.14159265358979323846264338327950288 *La constante de Arquímedes.*
- Constante: **[Mass-e]**, 9.10938356E-31 *masa de electrones*
- Constante: **[Permitivity-silicon]**, 11.7 *Permitividad del silicio*
- Función: **arctan**, arctan(Number) *Las funciones trigonométricas inversas suelen ir acompañadas del prefijo arco. Matemáticamente, representamos arctan o la función tangente inversa como tan-1 x o arctan(x).*
- Función: **asin**, asin(Number)

*La función seno inversa es una función trigonométrica que toma una proporción de dos lados de un triángulo rectángulo y genera el ángulo opuesto al lado con la proporción dada.*

Función: **ctan**, ctan(Angle)

*La cotangente es una función trigonométrica que se define como la relación entre el lado adyacente y el lado opuesto en un triángulo rectángulo.*

Función: **exp**, exp(Number)

*En una función exponencial, el valor de la función cambia en un factor constante por cada cambio de unidad en la variable independiente.*

Función: **sin**, sin(Angle)

*El seno es una función trigonométrica que describe la relación entre la longitud del lado opuesto de un triángulo rectángulo y la longitud de la hipotenusa.*

Función: **sqrt**, sqrt(Number)

*Una función de raíz cuadrada es una función que toma un número no negativo como entrada y devuelve la raíz cuadrada del número de entrada dado.*

Función: **tan**, tan(Angle)

*La tangente de un ángulo es una razón trigonométrica entre la longitud del lado opuesto a un ángulo y la longitud del lado adyacente a un ángulo en un triángulo rectángulo.*

- Medición: **Longitud** in Metro (m), Micrómetro (μm), nanómetro (nm), Milímetro (mm), Micrón (μ) *Longitud Conversión de unidades*
- Medición: **Peso** in Kilogramo (kg) *Peso Conversión de unidades*
- Medición: **Corriente eléctrica** in Miliamperio (mA) *Corriente eléctrica Conversión de unidades*

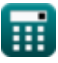

#### **Devices with Optical Components Formulas...** 8/9

- Medición: **La temperatura** in Kelvin (K) *La temperatura Conversión de unidades*
- Medición: **Área** in Micrómetro cuadrado (µm²) *Área Conversión de unidades*
- Medición: **Energía** in Electron-Voltio (eV) *Energía Conversión de unidades*
- Medición: **Carga eléctrica** in Culombio (C) *Carga eléctrica Conversión de unidades*
- Medición: **Ángulo** in Grado (°), Radián (rad) *Ángulo Conversión de unidades*
- Medición: **Capacidad** in Femtofaradio (fF) *Capacidad Conversión de unidades*
- Medición: **Densidad de flujo magnético** in tesla (T) *Densidad de flujo magnético Conversión de unidades*
- Medición: **Potencial eléctrico** in Voltio (V) *Potencial eléctrico Conversión de unidades*
- Medición: **difusividad** in Metro cuadrado por segundo (m²/s) *difusividad Conversión de unidades*
- Medición: **Movilidad** in centímetro cuadrado por segundo voltio (cm²/V\*s) *Movilidad Conversión de unidades*
- **Medición: Concentración de portadores** in 1 por metro cúbico (1/m<sup>3</sup>) *Concentración de portadores Conversión de unidades*
- Medición: **Permitividad** in farad por metro (F/m) *Permitividad Conversión de unidades*
- **Medición: Densidad de electrones** in Electrones por metro cúbico (electrons/m<sup>3</sup>) *Densidad de electrones Conversión de unidades*

*Devices with Optical Components Formulas...* 9/9

## **Consulte otras listas de fórmulas**

- **Dispositivos con componentes ópticos Fórmulas**
- **Láseres Fórmulas**
- **Dispositivos fotónicos Fórmulas**

¡Siéntete libre de COMPARTIR este documento con tus amigos!

### **PDF Disponible en**

[English](https://www.calculatoratoz.com/PDF/Nodes/11680/Devices-with-optical-components-Formulas_en.PDF) [Spanish](https://www.calculatoratoz.com/PDF/Nodes/11680/Devices-with-optical-components-Formulas_es.PDF) [French](https://www.calculatoratoz.com/PDF/Nodes/11680/Devices-with-optical-components-Formulas_fr.PDF) [German](https://www.calculatoratoz.com/PDF/Nodes/11680/Devices-with-optical-components-Formulas_de.PDF) [Russian](https://www.calculatoratoz.com/PDF/Nodes/11680/Devices-with-optical-components-Formulas_ru.PDF) [Italian](https://www.calculatoratoz.com/PDF/Nodes/11680/Devices-with-optical-components-Formulas_it.PDF) [Portuguese](https://www.calculatoratoz.com/PDF/Nodes/11680/Devices-with-optical-components-Formulas_pt.PDF) [Polish](https://www.calculatoratoz.com/PDF/Nodes/11680/Devices-with-optical-components-Formulas_pl.PDF) [Dutch](https://www.calculatoratoz.com/PDF/Nodes/11680/Devices-with-optical-components-Formulas_nl.PDF)

*5/10/2024 | 9:37:23 AM UTC [Por favor, deje sus comentarios aquí...](https://docs.google.com/forms/d/e/1FAIpQLSf4b4wDgl-KBPJGChMJCxFlqrHvFdmw4Z8WHDP7MoWEdk8QOw/viewform?usp=pp_url&entry.1491156970=Dispositivos%20con%20componentes%20%C3%B3pticos%20F%C3%B3rmulas)*

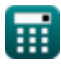

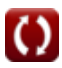